# The package **piton**<sup>\*</sup>

## F. Pantigny fpantigny@wanadoo.fr

October 31, 2022

#### **Abstract**

The package piton provides tools to typeset Python listings with syntactic highlighting by using the Lua library LPEG. It requires LuaLaTeX.

## **1 Presentation**

The package piton uses the Lua library  $LPEC<sup>1</sup>$  $LPEC<sup>1</sup>$  $LPEC<sup>1</sup>$  for parsing Python listings and typeset them with syntactic highlighting. Since it uses Lua code, it works with lualatex only (and won't work with the other engines: latex, pdflatex and xelatex). It does not use external program and the compilation does not require --shell-escape. The compilation is very fast since all the parsing is done by the library LPEG, written in C.

Here is an exemple of code typeset by piton, with the environment {Piton}.

```
from math import pi
def arctan(x,n=10):
    """Compute the mathematical value of arctan(x)
    n is the number of terms in the sum
    """
     if x < 0:
        return -arctan(-x) # recursive call
     elif x > 1:
        return pi/2 - arctan(1/x)(we have used that 2} for x > 0)<sup>2</sup>
     else:
        s = 0 for k in range(n):
           s += (-1)*k/(2*k+1)*x**(2*k+1) return s
```
The package piton is entirely contained in the file piton.sty. This file may be put in the current directory or in a texmf tree. However, the best is to install piton with a TeX distribution such as MiKTeX, TeX Live or MacTeX.

<span id="page-0-0"></span><sup>∗</sup>This document corresponds to the version 0.9 of piton, at the date of 2022/10/31.

<sup>1</sup>LPEG is a pattern-matching library for Lua, written in C, based on *parsing expression grammars*: [http://www.](http://www.inf.puc-rio.br/~roberto/lpeg/) [inf.puc-rio.br/~roberto/lpeg/](http://www.inf.puc-rio.br/~roberto/lpeg/)

<span id="page-0-1"></span> $2$ This LaTeX escape has been done by beginning the comment by  $#$ .

# **2 Use of the package**

The package piton should be loaded with the classical command \usepackage: \usepackage{piton}. Nevertheless, we have two remarks:

- the package piton uses the package xcolor (but piton does *not* load xcolor: if xcolor is not loaded before the \begin{document}, a fatal error will be raised).
- the package piton must be used with LuaLaTeX exclusively: if another LaTeX engine (latex, pdflatex, xelatex,…) is used, a fatal error will be raised.

The package piton provides three tools to typeset Python code: the command \piton, the environment {Piton} and the command \PitonInputFile.

- The command \piton should be used to typeset small pieces of code inside a paragraph. *Caution*: That fonction takes in its argument *verbatim*. Therefore, it cannot be used in the argument of another command (however, it can be used within an environment).
- The environment {Piton} should be used to typeset multi-lines code. For sake of customization, it's possible to define new environments similar to the environment {Piton} with the command \NewPitonEnvironment: cf. [3.4](#page-4-0) p. [5.](#page-4-0)
- The command \PitonInputFile is used to insert and typeset a whole external file.

It's possible to compose comments in LaTeX by beginning them with ## (it's a "LaTeX escape"). The characters ## themselves won't be printed and the spaces after ## are removed. These comments will be called "LaTeX comments" in this document.

# **3 Customization**

## **3.1 The command \PitonOptions**

The command **\PitonOptions** takes in as argument a comma-separated list of key=value pairs. The scope of the settings done by that command is the current TeX group.<sup>[3](#page-1-0)</sup>

- The key gobble takes in as value a positive integer *n*: the first *n* characters are discarded (before the process of highlightning of the code) for each line of the environment {Piton}. These characters are not necessarily spaces.
- When the key auto-gobble is in force, the extension piton computes the minimal value *n* of the number of consecutive spaces beginning each (non empty) line of the environment {Piton} and applies gobble with that value of *n*.
- When the key env-gobble is in force, piton analyzes the last line of the environment {Piton}, that is to say the line which contains \end{Piton} and determines whether that line contains only spaces followed by the \end{Piton}. If we are in that situation, piton computes the number *n* of spaces on that line and applies gobble with that value of *n*. The name of that key comes from *environment gobble*: the effect of gobble is set by the position of the commands \begin{Piton} and \end{Piton} which delimit the current environment.
- With the key line-numbers, the *non empty* lines are numbered (on the left) in the environments {Piton} and in the listings resulting from the use of \PitonInputFile.
- With the key all-line-numbers, *all* the lines are numbered, including the empty ones.
- With the key resume the counter of lines is not set to zero at the beginning of each environment {Piton} or use \PitonInputFile as it is otherwise. That's allows a numbering of the lines accross several environments. See an example part [5.1](#page-5-0) on page [6.](#page-5-0)

<span id="page-1-0"></span><sup>3</sup>We remind that an LaTeX environment is, in particular, a TeX group.

- The key left-margin corresponds to a margin on the left. That key may be useful in conjonction with the key line-numbers or the key line-all-numbers if one does not want the numbers in an overlapping position on the left.
- The key splittable allows pages breaks within the environments {Piton} and the listings produced by \PitonInputFile.

**New 0.9** It's possible to give as value to the key splittable a positive integer *n*. With that value, the environments {Piton} and the listings produced by \PitonInputFile are splittable but no page break can occur within the first *n* lines and within the last *n* lines. The default value of the key splittable is, in fact, 1, which allows pages breaks everywhere.

• The key background-color sets the background color of the environments {Piton} and the listings produced by \PitonInputFile (that background has a width of \linewidth). Even with a background color, the pages breaks are allowed, as soon as the key splittable is in force.[4](#page-2-0)

```
\PitonOptions{line-numbers,auto-gobble,background-color = gray!15}
\begin{Piton}
   from math import pi
   def arctan(x, n=10):
        """Compute the mathematical value of arctan(x)
       n is the number of terms in the sum
       """
       if x < 0:
           return -arctan(-x) # recursive call
        elif x > 1:
           return pi/2 - arctan(1/x)## (we have used that \arctan(x)+\arctan(1/x)=\frac{\pi}{2} pour $x>0$)
       else
           s = 0for k in range(n):
               s += (-1)*k/(2*k+1)*k*(2*k+1)return s
```

```
\end{Piton}
```

```
1 from math import pi
2 def arctan(x,n=10):
3 """Compute the mathematical value of arctan(x)
4
5 n is the number of terms in the sum
6 \qquad \qquad"
7 if x < 0:
8 return -arctan(-x) # recursive call
9 elif x > 1:
10 return pi/2 - arctan(1/x)
11 (we have used that \arctan(x) + \arctan(1/x) = \frac{\pi}{2} for x > 0)
12 else
13 \mathbf{s} = 014 for k in range(n):
15 s = (-1) * *k/(2*k+1) *x**(2*k+1)16 return s
```
<span id="page-2-0"></span><sup>4</sup>With the key splittable, the environments {Piton} are breakable, even within a (breakable) environment of tcolorbox. Remind that an environment of tcolorbox included in another environment of tcolorbox is *not* breakable, even when both environments use the key breakable of tcolorbox.

### **3.2 The key escape-inside**

The key escape-inside must be used when loading the package piton (that is to say in the instruction \usepackage). For technical reasons, it can't be used in the command \PitonOptions. That option takes in as value two characters which will be used to delimit pieces of code which will thrown directly to LaTeX (and composed by LaTeX).

In the following example, we assume that the extension piton has been loaded by the following instruction.

```
\usepackage[escape-inside=$$]{piton}
```
In the following code, which is a recursive programmation of the mathematical factorial, we decide to highlight in yellow the instruction which contains the recursive call.

```
\begin{Piton}
def fact(n):
    if n==0:
        return 1
    else:
        $\colorbox{yellow!50}{$return n*fact(n-1)$}$
\end{Piton}
def fact(n):
     if n==0:
         return 1
     else:
         return n*fact(n-1)
```
*Caution* : The escape to LaTeX allowed by the characters of escape-inside is not active in the strings nor in the Python comments (however, it's possible to have a whole Python comment composed in LaTeX by beginning it with ##; such comments are merely called "LaTeX comments" in this document).

## <span id="page-3-2"></span>**3.3 The styles**

The package piton provides the command \SetPitonStyle to customize the different styles used to format the syntactic elements of the Python listings. The customizations done by that command are limited to the current TeX group.<sup>[5](#page-3-0)</sup>

The command **\SetPitonStyle** takes in as argument a comma-separated list of key=value pairs. The keys are names of styles and the value are LaTeX formatting instructions.

These LaTeX instructions must be formatting instructions such as  $\coloneq$ ...},  $\bf{h}$ \slshape, etc. (the commands of this kind are sometimes called *semi-global* commands). It's also possible to put, *at the end of the list of instructions*, a LaTeX command taking exactly one argument.

Here an example which changes the style used to highlight, in the definition of a Python function, the name of the function which is defined.

```
\SetPitonStyle
  { Name.Function = \bfseries \setlength{\fboxsep}{1pt}\colorbox{yellow!50} }
```
In that example, \colorbox{yellow!50} must be considered as the name of a LaTeX command which takes in exactly one argument, since, usually, it is used with the syntax \colorbox{yellow!50}{...}.

With that setting, we will have :  $\det \phi(x)$  :  $\text{return } x * x * x$ 

The different styles are described in the table [1.](#page-9-0) The initial settings done by piton in piton.sty are inspired by the style manni de Pygments. $6$ 

<span id="page-3-1"></span><span id="page-3-0"></span><sup>5</sup>We remind that an LaTeX environment is, in particular, a TeX group.

<sup>6</sup>See: <https://pygments.org/styles/>. Remark that, by default, Pygments provides for its style manni a colored background whose color is the HTML color #F0F3F3.

## <span id="page-4-0"></span>**3.4 Creation of new environments**

Since the environment {Piton} has to catch its body in a special way (more or less as verbatim text), it's not possible to construct new environments directly over the environment {Piton} with the classical commands \newenvironment or \NewDocumentEnvironment.

That's why piton provides a command \NewPitonEnvironment. That command takes in three mandatory arguments.

That command has the same syntax as the classical environment \NewDocumentEnvironment.

With the following instruction, a new environment {Python} will be constructed with the same behaviour as {Piton}:

\NewPitonEnvironment{Python}{}{}{}

If one wishes an environment {Python} with takes in as optional argument (between square brackets) the keys of the command \PitonOptions, it's possible to program as follows: \NewPitonEnvironment{Python}{O{}}{\PitonOptions{#1}}{}

If one wishes to format Python code in a box of tcolorbox, it's possible to define an environment {Python} with the following code:

```
\NewPitonEnvironment{Python}{}
 {\begin{tcolorbox}}
  {\end{tcolorbox}}
```
## **4 Advanced features**

## <span id="page-4-1"></span>**4.1 Footnotes in the environments of piton**

If you want to put footnotes in an environment {Piton} or (or, more unlikely, in a listing produced by \PitonInputFile), you can use a pair \footnotemark–\footnotetext.

However, it's also possible to extract the footnotes with the help of the package footnote or the package footnotehyper.

If piton is loaded with the option footnote (with \usepackage[footnote]{piton} or with \PassOptionsToPackage), the package footnote is loaded (if it is not yet loaded) and it is used to extract the footnotes.

If piton is loaded with the option footnotehyper, the package footnotehyper is loaded (if it is not yet loaded) ant it is used to extract footnotes.

Caution: The packages footnote and footnotehyper are incompatible. The package footnotehyper is the successor of the package footnote and should be used preferently. The package footnote has some drawbacks, in particular: it must be loaded after the package xcolor and it is not perfectly compatible with hyperref.

In this document, the package piton has been loaded with the option footnotehyper. For examples of notes, cf. [5.3,](#page-6-0) p. [7.](#page-6-0)

## **4.2 Tabulations**

**New 0.9** Even though it's recommended to indent the Python listings with spaces (see PEP 8), piton accepts the characters of tabulation (that is to say the characters  $U+0009$ ) at the beginning of the lines. Each character U+0009 is replaced by *n* spaces. The initial value of *n* is 4 but it's possible to change it with the key tab-size of \PitonOptions.

## **5 Examples**

## <span id="page-5-0"></span>**5.1 Line numbering**

We remind that it's possible to have an automatic numbering of the lines in the Python listings by using the key line-numbers or the key all-line-numbers.

By default, the numbers of the lines are composed by piton in an overlapping position on the left (by using internally the command \llap of LaTeX).

In order to avoid that overlapping, it's necessary to reserve a place for the number of the lines with the key left-margin.

```
\PitonOptions{background-color=gray!10, left-margin = 5mm, line-numbers}
\begin{Piton}
def arctan(x, n=10):
   if x < 0:
       return -arctan(-x) ## (appel récursif)
    elif x > 1:
       return pi/2 - arctan(1/x) ## (autre appel récursif)
    else:
       return sum((-1)**k/(2*k+1)*x**(2*k+1) for k in range(n))
\end{Piton}
1 def arctan(x,n=10):
```

```
2 if x < 0:
3 return -arctan(-x) (appel récursif)
4 elif x > 1:
5 return pi/2 - arctan(1/x) (autre appel récursif)
6 else:
7 return sum( (-1)**k/(2*k+1)*x**(2*k+1) for k in range(n) )
```
## **5.2 Formatting of the LaTeX comments**

It's possible to modify the style Comment.LaTeX (with \SetPitonStyle) in order to display the LaTeX comments (which begin with ##) aligned on the right margin.

```
\PitonOptions{background-color=gray!10}
\SetPitonStyle{Comment.LaTeX = \hfill \normalfont\color{gray}}
\begin{Piton}
def arctan(x, n=10):
   if x < 0:
      return -arctan(-x) ## appel récursif
   elif x > 1:
      return pi/2 - arctan(1/x) ## autre appel récursif
   else:
      return sum((-1)*k/(2*k+1)*x**(2*k+1) for k in range(n))
\end{Piton}
 def arctan(x,n=10):
     if x < 0:
        return -arctan(-x) appel récursif
     elif x > 1:
        return pi/2 - arctan(1/x) autre appel récursif
     else:
        return sum((-1)**k/(2*k+1)*x**(2*k+1) for k in range(n) )
```
It's also possible to display these LaTeX comments in a kind of second column by limiting the width of the Python code by an environment {minipage} of LaTeX.

```
\PitonOptions{background-color=gray!10}
\NewDocumentCommand{\MyLaTeXCommand}{m}{\hfill \normalfont\itshape\rlap{\quad #1}}
\SetPitonStyle{Comment.LaTeX = \MyLaTeXCommand}
\begin{minipage}{12cm}
\begin{Piton}
def arctan(x, n=10):
   if x < 0:
      return -arctan(-x) ## appel récursif
   elif x > 1:
      return pi/2 - arctan(1/x) ## autre appel récursif
   else:
      s = 0for k in range(n):
          s += (-1)*k/(2*k+1)*x**(2*k+1)return s
\end{Piton}
\end{minipage}
 def arctan(x,n=10):
     if x < 0:
         return -arctan(-x) appel récursif
     elif x > 1:
         return pi/2 - arctan(1/x) autre appel récursif
     else:
         s = 0 for k in range(n):
             s += (-1)*k/(2*k+1)*k*(2*k+1) return s
```
## <span id="page-6-0"></span>**5.3 Notes in the listings**

In order to be able to extract the notes (which are typeset with the command  $\footnotesize{\text{footnote}}$ ), the extension piton must be loaded with the key footnote or the key footenotehyper as explained in the section [4.1](#page-4-1) p. [5.](#page-4-1) In this document, the extension piton has been loaded with the key footnotehyper. Of course, in an environment {Piton}, a command \footnote may appear only within a LaTeX comment (which begins with ##). It's possible to have comments which contain only that command \footnote. That's the case in the following example.

```
\PitonOptions{background-color=gray!10}
\begin{Piton}
def arctan(x,n=10):
   if x < 0:
       return -arctan(-x)##\footnote{First recursive call.}]
   elif x > 1:
       return pi/2 - arctan(1/x)##\footnote{Second recursive call.}
    else:
       return sum( (-1)*k/(2*k+1)*x**(2*k+1) for k in range(n) )
\end{Piton}
```

```
def arctan(x,n=10):
    if x < 0:
      return 7 elif x > 1:
      return pi/2 - 8 else:
      return sum( (-1)*k/(2*k+1)*x**(2*k+1) for k in range(n) )
```
<span id="page-6-1"></span><sup>7</sup>First recursive call.

<span id="page-6-2"></span><sup>8</sup>Second recursive call.

If an environment {Piton} is used in an environment {minipage} of LaTeX, the notes are composed, of course, at the foot of the environment {minipage}. Recall that such {minipage} can't be broken by a page break.

```
\PitonOptions{background-color=gray!10}
\emphase\begin{minipage}{\linewidth}
\begin{Piton}
def arctan(x, n=10):
   if x < 0:
       return -arctan(-x)##\footnote{First recursive call.}
    elif x > 1:
       return pi/2 - arctan(1/x)##\footnote{Second recursive call.}
    else:
       return sum((-1)**k/(2*k+1)*x**(2*k+1) for k in range(n))
\end{Piton}
\end{minipage}
 def arctan(x,n=10):
```

```
 if x < 0:
    return -arctan(-x)a
 elif x > 1:
   return pi/2 - b else:
   return sum((-1)**k/(2*k+1)*x**(2*k+1) for k in range(n))
```
<span id="page-7-1"></span><span id="page-7-0"></span>*<sup>a</sup>*First recursive call. *<sup>b</sup>*Second recursive call.

If we embed an environment {Piton} in an environment {minipage} (typically in order to limit the width of a colored background), it's necessary to embed the whole environment  $\{\text{minipage}\}\$  in an environment {savenotes} (of footnote or footnotehyper) in order to have the footnotes composed at the bottom of the page.

```
\PitonOptions{background-color=gray!10}
\begin{savenotes}
\begin{minipage}{13cm}
\begin{Piton}
def arctan(x,n=10):
    if x < 0:
       return -arctan(-x)##\footnote{First recursive call.}
    elif x > 1:
       return pi/2 - arctan(1/x)##\footnote{Second recursive call.}
    else:
       return sum((-1)**k/(2*k+1)*x**(2*k+1) for k in range(n))
\end{Piton}
\end{minipage}
\end{savenotes}
```

```
def arctan(x,n=10):
    if x < 0:
      return 9 elif x > 1:
      return pi/2 - 10} else:
       return sum((-1)**k/(2*k+1)*x**(2*k+1) for k in range(n) )
```

```
9First recursive call.
```
<span id="page-7-3"></span> $^{10}\mathrm{Second}$  recursive call.

## **5.4 An example of tuning of the styles**

The graphical styles have been presented in the section [3.3,](#page-3-2) p. [4.](#page-3-2)

We present now an example of tuning of these styles adapted to the documents in black and white. We use the font *DejaVu Sans Mono*<sup>[11](#page-8-0)</sup> specified by the command **\setmonofont** of fontspec.

```
\setmonofont[Scale=0.85]{DejaVu Sans Mono}
\SetPitonStyle
 {
   Number = ,
   String = \itshape,
   String.Doc = \coloneq \cap \{gray\} \squareOperator = ,
   Operator.Word = \b{b}fseries,
   Name.Builtin = ,
   Name.Function = \b{degree} \colorbox{gray!20},
   Comment = \coloneqComment.LaTeX = \normalfont \corlant \ccosKeyword = \b{b}fseries,
   Name.Namespace = ,
   Name.Class = ,
   Name.Type = ,
   InitialValues = \color{gray}
 }
```
### **from** math **import** pi

```
def arctan (x,n=10):
     """Compute the mathematical value of arctan(x)
     n is the number of terms in the sum
 """
    if x < 0:
         return -arctan(-x) # appel récursif
     elif x > 1:
         return pi/2 - arctan(1/x)
        (we have used that arctan(x) + arctan(1/x) = \pi/2 for x > 0)
     else:
        s = 0 for k in range(n):
            s += (-1)**k/(2*k+1)*x**(2*k+1)
         return s
```
<span id="page-8-0"></span><sup>11</sup>See: <https://dejavu-fonts.github.io>

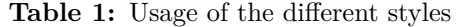

<span id="page-9-0"></span>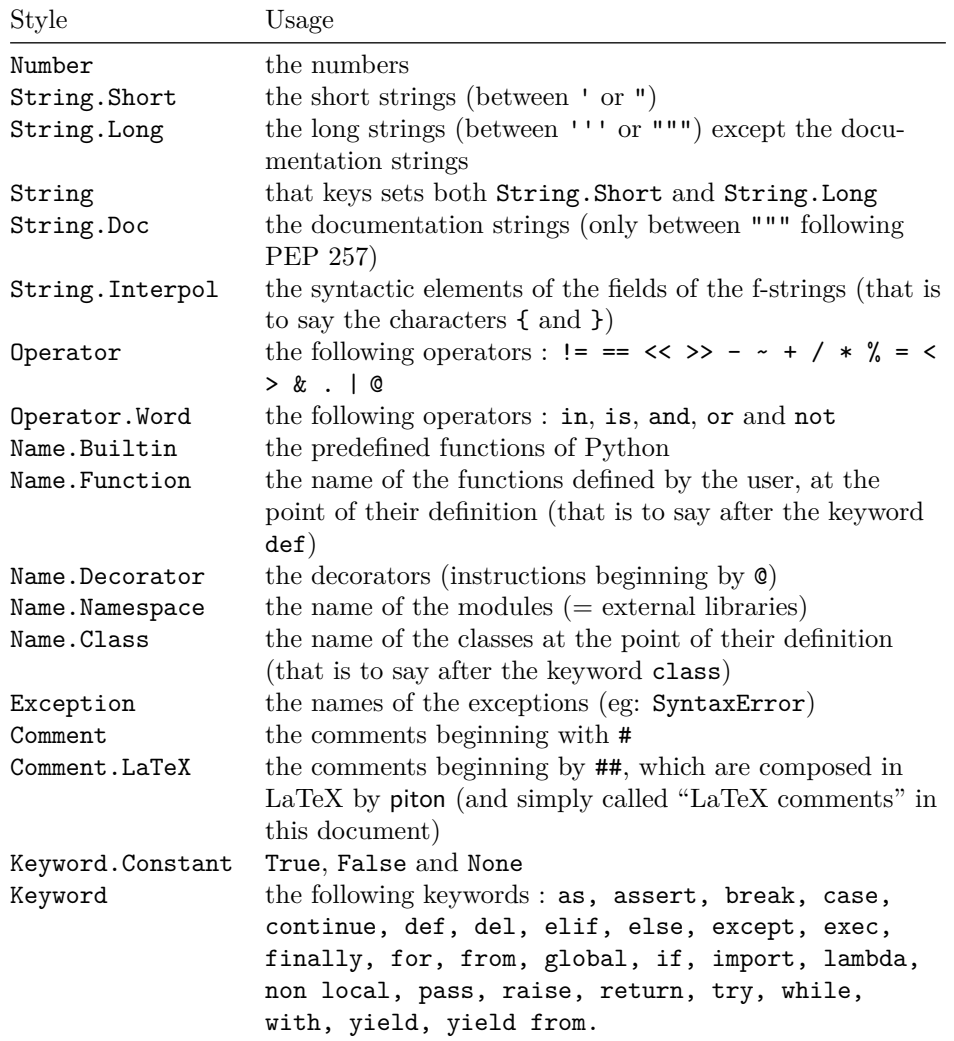

## **6 Implementation**

## **6.1 Introduction**

The main job of the package piton is to take in as input a Python listing and to send back to LaTeX as output that code *with interlaced LaTeX instructions of formatting*.

In fact, all that job is done by a LPEG called SyntaxPython. That LPEG, when matched against the string of a Python listing, returns as capture a Lua table containing data to send to LaTeX. The only thing to do after will be to apply  $text{tex}$ .tprint to each element of that table.<sup>[12](#page-10-0)</sup>

Consider, for example, the following Python code:

**def** parity(x): **return** x%2

The capture returned by the lpeg SyntaxPython against that code is the Lua table containing the following elements :

```
{ "\\__piton_begin_line:" }a
{ "{\PitonStyle{Keyword}{" }b
{ luatexbase.catcodetables.CatcodeTableOtherc, "def" }
{ "}}" }
{ luatexbase.catcodetables.CatcodeTableOther, " " }
{ "{\PitonStyle{Name.Function}{" }
{ luatexbase.catcodetables.CatcodeTableOther, "parity" }
{ "}}" }
{ luatexbase.catcodetables.CatcodeTableOther, "(" }
{ luatexbase.catcodetables.CatcodeTableOther, "x" }
{ luatexbase.catcodetables.CatcodeTableOther, ")" }
{ luatexbase.catcodetables.CatcodeTableOther, ":" }
\{ "\\ piton end line: \\ piton newline: \\ piton begin line:" }
{ luatexbase.catcodetables.CatcodeTableOther, " " }
{ "{\PitonStyle{Keyword}{" }
{ luatexbase.catcodetables.CatcodeTableOther, "return" }
{ "}}" }
{ luatexbase.catcodetables.CatcodeTableOther, " " }
{ luatexbase.catcodetables.CatcodeTableOther, "x" }
{ "{\PitonStyle{Operator}{" }
{ luatexbase.catcodetables.CatcodeTableOther, "&" }
{ "}}" }
{ "{\PitonStyle{Number}{" }
{ luatexbase.catcodetables.CatcodeTableOther, "2" }
{ "}}" }
{ "\\__piton_end_line:" }
```
<span id="page-10-1"></span>*a*Each line of the Python listings will be encapsulated in a pair: \\_@@\_begin\_line: – \@@\_end\_line:. The token \@@\_end\_line: must be explicit because it will be used as marker in order to delimit the argument of the command  $\verb+\@\_begin_liner:. Both tokens \verb+\@\_begin_liner: and \verb+\@\_end_liner: will be nullified in the command \verb+\pitch(since$ there can't be lines breaks in the argument of a command \piton).

<span id="page-10-2"></span>*<sup>b</sup>*The lexical elements of Python for which we have a piton style will be formatted via the use of the command \PitonStyle. Such an element is typeset in LaTeX via the syntax {\PitonStyle{style}{...}} because the instructions inside an \PitonStyle may be both semi-global declarations like \bfseries and commands with one argument like \fbox.

<span id="page-10-3"></span>*<sup>c</sup>*luatexbase.catcodetables.CatcodeTableOther is a mere number which corresponds to the "catcode table" whose all characters have the catcode "other" (which means that they will be typeset by LaTeX verbatim).

We give now the LaTeX code which is sent back by Lua to TeX (we have written on several lines for legibility but no character  $\rm\$  will be sent to LaTeX). The characters which are greyed-out are sent to LaTeX with the catcode "other"  $(=12)$ . All the others characters are sent with the regime of catcodes of L3 (as set by \ExplSyntaxOn)

<span id="page-10-0"></span><sup>12</sup>Recall that tex.tprint takes in as argument a Lua table whose first component is a "catcode table" and the second element a string. The string will be sent to LaTeX with the regime of catcodes specified by the catcode table. If no catcode table is provided, the standard catcodes of LaTeX will be used.

\\_\_piton\_begin\_line:{\PitonStyle{Keyword}{def}}  $_{\sqcup}$ {\PitonStyle{Name.Function}{parity}}(x):\\_piton\_end\_line:\\_piton\_newline: \\_piton\_begin\_line: UUUU{\PitonStyle{Keyword}{return}} x{\PitonStyle{Operator}{%}}{\PitonStyle{Number}{2}}\\_\_piton\_end\_line:

## **6.2 The L3 part of the implementation**

#### **6.2.1 Declaration of the package**

```
1 \NeedsTeXFormat{LaTeX2e}
2 \RequirePackage{l3keys2e}
3 \ProvidesExplPackage
   4 {piton}
5 {\myfiledate}
   6 {\myfileversion}
   7 {Highlight Python codes with LPEG on LuaLaTeX}
8 \msg_new:nnn { piton } { LuaLaTeX~mandatory }
  9 { The~package~'piton'~must~be~used~with~LuaLaTeX.\\ It~won't~be~loaded. }
10 \sys_if_engine_luatex:F { \msg_critical:nn { piton } { LuaLaTeX~mandatory } }
11 \RequirePackage { luatexbase }
```
The boolean  $\operatorname{C}$   $@$  footnotehyper bool will indicate if the option footnotehyper is used. <sup>12</sup> \bool\_new:N \c\_@@\_footnotehyper\_bool

The boolean \c\_@@\_footnote\_bool will indicate if the option footnote is used, but quicky, it will also be set to true if the option footnotehyper is used. <sup>13</sup> \bool\_new:N \c\_@@\_footnote\_bool

We define a set of keys for the options at load-time.

```
14 \keys_define:nn { piton / package }
15 {
16 footnote .bool_set:N = \c_@@_footnote_bool ,
17 footnotehyper .bool_set:N = \c_@@_footnotehyper_bool,
18 escape-inside .t1_set:N = \c_@@_escape\_inside_t1,
19 escape-inside .initial:n = 1,
20 unknown .code:n = \msg_error:nn { piton } { unknown~key~for~package }
21 }
22 \msg_new:nnn { piton } { unknown~key~for~package }
23 \frac{1}{2}24 Unknown~key.
25 You~have~used~the~key~'\l_keys_key_str'~but~the~only~keys~available~here~
      are~'escape-inside',~'footnote'~and~'footnotehyper'.~Other~keys~are~
27 available~in~\token_to_str:N \PitonOptions.\\
28 That~key~will~be~ignored.
29 - 7
```
We process the options provided by the user at load-time. <sup>30</sup> \ProcessKeysOptions { piton / package }

```
31 \begingroup
32 \cs_new_protected:Npn \@@_set_escape_char:nn #1 #2
33 {
34 \lua_now:n { begin_escape = "#1" }
35 \lua_now:n { end_escape = "#2" }
36 }
37 \cs_generate_variant:Nn \@@_set_escape_char:nn { x x }
38 \@@_set_escape_char:xx
```

```
39 { \tl_head:V \c_@@_escape_inside_tl }
    40 { \tl_tail:V \c_@@_escape_inside_tl }
41 \endgroup
42 \hook_gput_code:nnn { begindocument } { . }
43 \sim 5
44 \@ifpackageloaded { xcolor }
45 { }
46 { \msg_fatal:nn { piton } { xcolor~not~loaded } }
47 }
48 \msg_new:nnn { piton } { xcolor~not~loaded }
49 {
50 xcolor~not~loaded \\
51 The~package~'xcolor'~is~required~by~'piton'.\\
52 This~error~is~fatal.
53 }
54 \msg_new:nnn { piton } { footnote~with~footnotehyper~package }
55 {
56 Footnote~forbidden.\\
57 You~can't~use~the~option~'footnote'~because~the~package~
58 footnotehyper~has~already~been~loaded.~
59 If~you~want,~you~can~use~the~option~'footnotehyper'~and~the~footnotes~
60 within~the~environments~of~piton~will~be~extracted~with~the~tools~
61 of~the~package~footnotehyper.\\
62 If~you~go~on,~the~package~footnote~won't~be~loaded.
63 }
64 \msg_new:nnn { piton } { footnotehyper~with~footnote~package }
65 {
66 You~can't~use~the~option~'footnotehyper'~because~the~package~
67 footnote~has~already~been~loaded.~
68 If~you~want,~you~can~use~the~option~'footnote'~and~the~footnotes~
69 within~the~environments~of~piton~will~be~extracted~with~the~tools~
70 of~the~package~footnote.\\
71 If~you~go~on,~the~package~footnotehyper~won't~be~loaded.
72 }
73 \bool_if:NT \c_@@_footnote_bool
74 \, \text{f}
```
The class beamer has its own system to extract footnotes and that's why we have nothing to do if beamer is used.

```
75 \@ifclassloaded { beamer }
76 { \bool_set_false:N \c_@@_footnote_bool }
77 \overline{\phantom{1}}78 \@ifpackageloaded { footnotehyper }
79 { \@@_error:n { footnote~with~footnotehyper~package } }
80 { \usepackage { footnote } }
81 }
82 }
83 \bool_if:NT \c_@@_footnotehyper_bool
84 {
```
The class beamer has its own system to extract footnotes and that's why we have nothing to do if beamer is used.

```
85 \qquad \text{Qifclassloaded } f \text{ beamer } h86 { \bool_set_false:N \c_@@_footnote_bool }
87 \qquad \qquad \qquad \qquad \qquad \qquad \qquad \qquad \qquad \qquad \qquad \qquad \qquad \qquad \qquad \qquad \qquad \qquad \qquad \qquad \qquad \qquad \qquad \qquad \qquad \qquad \qquad \qquad \qquad \qquad \qquad \qquad \qquad \qquad \qquad \qquad \qquad88 \@ifpackageloaded { footnote }
89 \{ \ \mathcal{R} \cup \mathcal{R} \}90 { \usepackage { footnotehyper } }
91 \bool_set_true:N \c_@@_footnote_bool
92 }
```
<sup>93</sup> }

The flag \c\_@@\_footnote\_bool is raised and so, we will only have to test \c\_@@\_footnote\_bool in order to know if we have to insert an environment {savenotes}.

#### **6.2.2 Parameters and technical definitions**

We will compute (with Lua) the numbers of lines of the Python code and store it in the following counter.

<sup>94</sup> \int\_new:N \l\_@@\_nb\_lines\_int

The following counter will be used to count the lines during the composition. It will count all the lines, empty or not empty. It won't be used to print the numbers of the lines.

```
95 \int_new:N \g_@@_line_int
```
The following token list will contains the (potential) informations to write on the aux (to be used in the next compilation).

```
96 \tl_new:N \g_@@_aux_tl
```
The following counter corresponds to the key splittable of \PitonOptions. If the value of  $\setminus$ 1 **@** splittable int is equal to *n*, then no line break can occur within the first *n* lines or the last *n* lines of the listings.

```
97 \int_new:N \l_@@_splittable_int
```
An initial value of splittable equal to 100 is equivalent to say that the environments {Piton} are unbreakable.

```
98 \int_set:Nn \l_@@_splittable_int { 100 }
```
The following string corresponds to the key background-color of \PitonOptions.

```
99 \str_new:N \l_@@_background_color_str
```
We will compute the maximal width of the lines of an environment  $\{\text{Piton}\}$  in  $\gtrsim\mathcal{Q}$  width\_dim. We need a global variable because when the key footnote is in force, each line when be composed in an environment {savenotes} and (when slim is in force) we need to exit  $\gtrsim$   $@Q$ \_width\_dim from that environment.

<sup>100</sup> \dim\_new:N \g\_@@\_width\_dim

The value of that dimension as written on the aux file will be stored in  $\lceil \log_\text{width\_on\_aux\_dim} \rceil$ .

```
101 \dim_new:N \l_@@_width_on_aux_dim
```
We will count the environments  ${Piton}$  (and, in fact, also the commands  $\Phi$ -itonInputFile, despite the name  $\gtrsim 0$  env\_int).

```
102 \int_new:N \g_@@_env_int
```
The following boolean corresponds to the key slim of \PitonOptions.

<sup>103</sup> \bool\_new:N \l\_@@\_slim\_bool

The following dimension corresponds to the key left-margin of \PitonOptions.

<sup>104</sup> \dim\_new:N \l\_@@\_left\_margin\_dim

The tabulators will be replaced by the content of the following token list.

```
105 \tl_new:N \l_@@_tab_tl
106 \cs_new_protected:Npn \@@_set_tab_tl:n #1
107 \frac{1}{2}108 \tl clear:N \l @@ tab tl
109 \prg replicate:nn { #1 }
110 { \tl_put_right:Nn \l_@@_tab_tl { ~ } }
111 }
112 \@@_set_tab_tl:n { 4 }
```

```
113 \cs_new_protected:Npn \@@_newline:
114 {
115 \int_gincr:N \g_@@_line_int
116 \int_compare:nNnT \g_@@_line_int > { \l_@@_splittable_int - 1 }
117 \qquad \qquad \qquad118 \int_compare:nNnT
119 \{ \lceil \lambda \rceil \leq n \rceil \text{ } n \leq \lfloor \log_2 \rfloor \} > \l_@@_splittable_int
120 \left\{ \begin{array}{c} \end{array} \right\}121 \egroup
122 \bool_if:NT \c_@@_footnote_bool { \end { savenotes } }
123 \newline
124 \bool_if:NT \c_@@_footnote_bool { \begin { savenotes } }
125 \vtop \bgroup
126 }
127 }
128 }
```
The following integer corresponds to the key gobble.

# <sup>129</sup> \int\_new:N \l\_@@\_gobble\_int

#### **6.2.3 Treatment of a line of code**

In the contents provided by Lua, each line of the Python code will be surrounded by  $\Diamond \otimes \Diamond$  begin line: and \@@ end line:.

```
130 \cs_set_protected:Npn \@@_begin_line: #1 \@@_end_line:
131 \t{1}
```
Be careful: there is curryfication in the following lines.

```
132 \bool_if:NTF \l_@@_slim_bool
133 { \hbox_set:Nn \l_tmpa_box }
134 \{135 \str_if_empty:NTF \l_@@_background_color_str
136 { \hbox_set_to_wd:Nnn \l_tmpa_box \linewidth }
137 \left\{ \begin{array}{c} \end{array} \right\}138 \hbox_set_to_wd:Nnn \l_tmpa_box
139 { \dim_eval: n {\lim_ufull} - 0.5 em }140 }
141 }
\overline{142} \overline{5}143 \skip_horizontal:N \l_@@_left_margin_dim
144 \bool_if:NT \l_@@_line_numbers_bool
145 \left\{ \begin{array}{c} \end{array} \right.146 \bool_if:NF \l_@@_all_line_numbers_bool
147 { \tilde{\t{1}}_infty:nF {\#1 } }148 \@@_print_number:
149 }
150 \strut
151 \str_if_empty:NF \l_@@_background_color_str \space
152 #1 \hfil
153 }
```
We compute in  $\gtrsim 0$  width\_dim the maximal width of the lines of the environments.

```
154 \dim_compare:nNnT { \box_wd:N \l_tmpa_box } > \g_@@_width_dim
155 \{ \dim\_gset:Nn \gmod\_width\_dim f \boxtimes_N \ll\_tmp\_box } \}156 \box_set_dp:Nn \l_tmpa_box { \box_dp:N \l_tmpa_box + 1.25 pt }
157 \box_set_ht:Nn \l_tmpa_box { \box_ht:N \l_tmpa_box + 1.25 pt }
158 \tl_if_empty:NTF \l_@@_background_color_str
159 { \box_use_drop:N \l_tmpa_box }
160 {
161 \vbox_top:n
162 \left\{ \begin{array}{c} \end{array} \right.163 \hbox:n
```

```
164 \left\{ \begin{array}{c} 164 & 1 \end{array} \right\}165 \exp_args:NV \color \l_@@_background_color_str
166 \vrule height \box_ht:N \l_tmpa_box
167 depth \box_dp:N \l_tmpa_box
168 width \l_@@_width_on_aux_dim
169 }
170 \skip\_vertical:n { - \boxtimes_ht\_plus_dp:N \l_\tmp\_box } }171 \box_set_wd:Nn \l_tmpa_box \l_@@_width_on_aux_dim
172 \box_use_drop:N \l_tmpa_box
173 }
174 }
175 \vspace { - 2.5 pt }
176 }
```
#### **6.2.4 PitonOptions**

The following parameters correspond to the keys line-numbers and all-line-numbers.

<sup>177</sup> \bool\_new:N \l\_@@\_line\_numbers\_bool

```
178 \bool_new:N \l_@@_all_line_numbers_bool
```
The following flag corresponds to the key resume.

```
179 \bool_new:N \l_@@_resume_bool
```
Be careful! The name of the following set of keys must be considered as public! Hence, it should *not* be changed.

```
180 \keys_define:nn { PitonOptions }
```

```
181 \, \text{f}182 gobble .int_set:N = \l_@@_gobble_int ,
183 gobble .value_required:n = true,
184 auto-gobble .code:n = \int_{184} auto-gobble .code:n = \int_{184} = \int_{20} \lceil \cdot \rceil \lceil \cdot \rceil \lceil \cdot \rceil \lceil \cdot \rceil \lceil \cdot \rceil \lceil \cdot \rceil \lceil \cdot \rceil \lceil \cdot \rceil \lceil \cdot \rceil \lceil \cdot \rceil \lceil \cdot \rceil \lceil \cdot \rceil \lceil \cdot \rceil185 auto-gobble .value_forbidden:n = true,
186 env-gobble .code:n = \int_set:Nn \1_@@_gobble_int { -2 },
187 env-gobble .value_forbidden:n = true,
188 line-numbers .bool_set:N = \l_@@_line_numbers_bool ,
189 line-numbers .default:n = true,
190 all-line-numbers .code:n =
191 \bool_set_true:N \l_@@_line_numbers_bool
192 \bool_set_true:N \l_@@_all_line_numbers_bool ,
193 all-line-numbers .value_forbidden:n = true
194 resume .bool_set:N = \l_@@_resume_bool ,
195 resume .value_forbidden:n = true ,
196 splittable .int_set:N = \l_@@_splittable_int ,
197 splittable .default:n = 1,
198 background-color .str_set:N = \lvert \Omega \rvert 00_background_color_str,
199 background-color .value_required:n = true ,
200 slim .bool_set:N = \l_@@_slim_bool ,
201 slim .default:n = true ,
\begin{array}{lcl} 202 \qquad & \mbox{left-margin} \qquad & \mbox{dim\_set:N} \qquad & \mbox{= } \ \backslash 1\_ @ \_ left\_margin\_dim \end{array} \; ,203 left-margin .value_required:n = true ,
204 tab-size .code:n = \@@_set_tab_tl:n { #1 } ,
205 tab-size .value_required:n = true ,
206 unknown .code:n =
207 \msg_error:nn { piton } { Unknown~key~for~PitonOptions }
208 }
209 \msg_new:nnn { piton } { Unknown~key~for~PitonOptions }
210 \sim 5
211 Unknown~key. \\
```

```
212 The~key~'\l_keys_key_str'~is~unknown~for~\token_to_str:N \PitonOptions.~The~
213 available~keys~are:~all-line-numbers,~auto-gobble,~env-gobble,~gobble,~
```

```
214 left-margin,~line-numbers,~resume,~slim~splittable~and~tab-size.\\
215 If~you~go~on,~that~key~will~be~ignored.
216 }
```
The argument of **\PitonOptions** is provided by curryfication. 217 \NewDocumentCommand \PitonOptions { } { \keys\_set:nn { PitonOptions } }

#### **6.2.5 The numbers of the lines**

The following counter will be used to count the lines in the code when the user requires the numbers of the lines to be printed (with line-numbers or all-line-numbers).

```
218 \int_new:N \g_@@_visual_line_int
219 \cs_new_protected:Npn \@@_print_number:
220 \{221 \int_gincr:N \g_@@_visual_line_int
222 \hbox_overlap_left:n
223 \uparrow224 { \color { gray } \footnotesize \int_to_arabic:n \g_@@_visual_line_int }
225 \skip_horizontal:n { 0.4 em }
226 }
227 }
```
**6.2.6 The command to write on the aux file**

```
228 \cs_new_protected:Npn \@@_write_aux:
229 {
230 \tl_if_empty:NF \g_@@_aux_tl
231 {
232 \iow_now:Nn \@mainaux { \ExplSyntaxOn }
233 \iow_now:Nx \@mainaux
234 \left\{ \begin{array}{c} 2 \end{array} \right\}235 \tl_gset:cn { c_@@_ \int_use:N \g_@@_env_int _ tl }
236 { \text{key not:V \g@Gaux_t1 } }237 }
238 \iow_now:Nn \@mainaux { \ExplSyntaxOff }
239 }
240 \tl_gclear:N \g_@@_aux_tl
241 }
242 \cs_new_protected:Npn \@@_width_to_aux:
243 {
244 \bool_if:NT \l_@@_slim_bool
245 \uparrow246 \str_if_empty:NF \l_@@_background_color_str
247 \qquad \qquad \text{ }248 \tl_gput_right:Nx \g_@@_aux_tl
249 \qquad \qquad \textbf{1}250 \dim_sset:Nn l_@@\_width_on_aux_dim_{251} { \dim_eval:n { \g_@@_width_dim + 0.5 em } }
252 }
253 }
254 }
255 }
```
#### **6.2.7 The main commands and environments for the final user**

```
256 \NewDocumentCommand { \piton } { v }
257 {
258 \group_begin:
```

```
259 \ttfamily
260 \cs_set_protected:Npn \@@_begin_line: { }
261 \cs_set_protected:Npn \@@_end_line: { }
262 \lua_now:n { Parse(token.scan_argument()) } { #1 }
263 \group_end:
264 }
```
The command **\@@\_piton:n** does *not* take in its argument verbatim. <sup>265</sup> \cs\_new\_protected:Npn \@@\_piton:n #1

```
266 {
267 \group_begin:
268 \cs_set_protected:Npn \@@_begin_line: { }
269 \cs_set_protected:Npn \@@_end_line: { }
270 \lua_now:e { Parse(token.scan_argument()) } { #1 }
271 \group_end:
272 }
```
Despite its name, \@@\_pre\_env: will be used both in \PitonInputFile dans in the environments such as {Piton}.

```
273 \cs_new:Npn \@@_pre_env:
274 {
275 \int_gincr:N \g_@@_env_int
276 \tl_gclear:N \g_@@_aux_tl
\verb|277| \label{thm:27} \verb|1_if_exist: cT { c_@@ _ \int \int \g_ @@_env_int _ tl }|278 { \use:c { c_@@ _ \int_use:N \g_@@_env_int _ tl } }
279 \dim_compare:nNnT \l_@@_width_on_aux_dim = \c_zero_dim
280 { \dim_set_eq:NN \1_@@_width_on_aux_dim \linewidth }
281 \bool_if:NF \l_@@_resume_bool { \int_gzero:N \g_@@_visual_line_int }
282 \dim_gzero:N \g_@@_width_dim
283 \int_gzero:N \g_@@_line_int
284 \dim_zero:N \parindent
285 \dim_zero:N \lineskip
286 }
287 \NewDocumentCommand { \PitonInputFile } { m }
288 {
289 \group_begin:
290 \@@_pre_env:
291 \mode_if_vertical:TF \mode_leave_vertical: \newline
```
We count with Lua the number of lines of the argument. The result will be stored by Lua in \l\_@@\_nb\_lines\_int. That information will be used to allow or disallow page breaks.

```
292 \lua_now:n { CountLinesFile(token.scan_argument()) } { #1 }
293 \ttfamily
294 \bool_if:NT \c_@@_footnote_bool { \begin { savenotes } }
295 \vtop \bgroup
296 \lua_now:n { ParseFile(token.scan_argument()) } { #1 }
297 \egroup
298 \bool_if:NT \c_@@_footnote_bool { \end { savenotes } }
299 \@@_width_to_aux:
300 \group_end:
301 \@@_write_aux:
302 - 3303 \NewDocumentCommand { \NewPitonEnvironment } { m m m m }
```
<sup>304</sup> { <sup>305</sup> \dim\_zero:N \parindent

We construct a TeX macro which will catch as argument all the tokens until \end{name\_env} with, in that **\end{name\_env}**, the catcodes of  $\setminus$ , { and } equal to 12 ("other"). The latter explains why the definition of that function is a bit complicated.

306 \use:x <sup>307</sup> {

```
308 \cs_set_protected:Npn
309 \use:c { _@@_collect_ #1 :w }
310 ####1
311 \c_backslash_str end \c_left_brace_str #1 \c_right_brace_str
312 }
313 \{314 \group_end:
315 \mode_if_vertical:TF \mode_leave_vertical: \newline
We count with Lua the number of lines of the argument. The result will be stored by Lua in
\l_@@_nb_lines_int. That information will be used to allow or disallow page breaks.
316 \lua_now:n { CountLines(token.scan_argument()) } { ##1 }
317 \ttfamily
318 \bool_if:NT \c_@@_footnote_bool { \begin { savenotes } }
319 \vtop \bgroup
320 \lambdalua now:e
321 \{322 GobbleParse
323 ( \int_use:N \l_@@_gobble_int , token.scan_argument() )
324 }
325 { ##1 }
326 \vspace { 2.5 pt }
327 \egroup
328 \bool_if:NT \c_@@_footnote_bool { \end { savenotes } }
329 \qquad \qquad \The following \end{#1} is only for the groups and the stack of environments of LaTeX.
330 \end { #1 }
331 \qquad \qquad \332 }
```
We can now define the new environment.

We are still in the definition of the command \NewPitonEnvironment...

```
333 \NewDocumentEnvironment { #1 } { #2 }
334 {
335 #3
336 \@@_pre_env:
337 \group_begin:
338 \tl_map_function:nN
339 \{ \ \{ \ \} \ \{ \} \ \$ \ \& \ \{ \ \ \} \ \ \{ \} \ \340 \char_set_catcode_other:N
341 \use:c { _@@_collect_ #1 :w }
342 }
343 { #4 }
```
The following code is for technical reasons. We want to change the catcode of  $\sim$ M before catching the arguments of the new environment we are defining. Indeed, if not, we will have problems if there is a final optional argument in our environment (if that final argument is not used by the user in an instance of the environment, a spurious space is inserted, probably because the  $\sim M$  is converted to space).

```
344 \AddToHook { env / #1 / begin } { \char_set_catcode_other:N \^^M }
345 }
```
This is the end of the definition of the command \NewPitonEnvironment.

```
346 \NewPitonEnvironment { Piton } { } { } { }
```
#### **6.2.8 The styles**

The following command is fundamental: it will be used by the Lua code.

347 \NewDocumentCommand { \PitonStyle } { m } { \use:c { pitonStyle #1 } }

The following command takes in its argument by curryfication.

```
350 { \normalfont \scantextokens { $#1$ } }
351 \keys_define:nn { piton / Styles }
352 \frac{1}{2}353 String.Interpol .tl_set:c = pitonStyle String.Interpol ,
354 String.Interpol .value_required:n = true ,
355 FormattingType .tl_set:c = pitonStyle FormattingType ,
356 FormattingType .value_required:n = true ,
357 Dict.Value .tl_set:c = pitonStyle Dict.Value ,
358 Dict.Value .value_required:n = true,
359 Name.Decorator .tl_set:c = pitonStyle Name.Decorator ,
360 Name.Decorator .value_required:n = true ,
361 Name.Function .tl_set:c = pitonStyle Name.Function ,<br>362 Name.Function .value_required:n = true ,
362 Name. Function .value required: n = true ,
363 Keyword .tl_set:c = pitonStyle Keyword ,
364 Keyword .value_required:n = true ,
365 Keyword.Constant .tl_set:c = pitonStyle Keyword.Constant ,
366 Keyword.constant .value_required:n = true ,
367 String.Doc .tl_set:c = pitonStyle String.Doc,
368 String.Doc .value required:n = true ,
369 Interpol.Inside .tl_set:c = pitonStyle Interpol.Inside ,
370 Interpol.Inside .value_required:n = true ,
371 String.Long .tl_set:c = pitonStyle String.Long,
372 String.Long .value_required:n = true .
373 String.Short .tl_set:c = pitonStyle String.Short,
374 String. Short .value_required:n = true ,
375 String .meta:n = { String.Long = #1 , String.Short = #1 } ,<br>376 Comment.Math .tl_set:c = pitonStyle Comment.Math ,
376 Comment.Math .tl set:c = pitonStyle Comment.Math ,
377 Comment.Math .default:n = \@@_math_scantokens:n,
378 Comment. Math . initial: n = 1,
379 Comment .tl_set:c = pitonStyle Comment ,
380 Comment .value_required:n = true ,
381 InitialValues .tl_set:c = pitonStyle InitialValues ,
382 InitialValues .value_required:n = true ,
383 Number .tl_set:c = pitonStyle Number,
384 Number .value_required:n = true ,
385 Name.Namespace .tl_set:c = pitonStyle Name.Namespace ,
386 Name.Namespace .value required:n = true ,
387 Name.Class .tl_set:c = pitonStyle Name.Class ,
388 Name.Class .value_required:n = true ,
389 Name.Builtin .tl_set:c = pitonStyle Name.Builtin ,
390 Name.Builtin .value_required:n = true ,
391 Name.Type .tl_set:c = pitonStyle Name.Type,
392 Name.Type .value_required:n = true ,
393 Operator .tl_set:c = pitonStyle Operator ,
394 Operator .value_required:n = true ,
395 Operator.Word .tl_set:c = pitonStyle Operator.Word ,
396 Operator. Word .value required: n = true ,
397 Post.Function .tl_set:c = pitonStyle Post.Function ,
398 Post.Function .value_required:n = true ,
399 Exception .tl_set:c = pitonStyle Exception ,
400 Exception .value_required:n = true ,
401 Comment.LaTeX .tl_set:c = pitonStyle Comment.LaTeX ,
402 Comment.LaTeX .value_required:n = true ,
403 unknown .code:n =
404 \msg_error:nn { piton } { Unknown~key~for~SetPitonStyle }
405 }
```
349 \cs\_new\_protected:Npn \@@\_math\_scantokens:n #1

 \msg\_new:nnn { piton } { Unknown~key~for~SetPitonStyle } { The~style~'\l\_keys\_key\_str'~is~unknown.\\

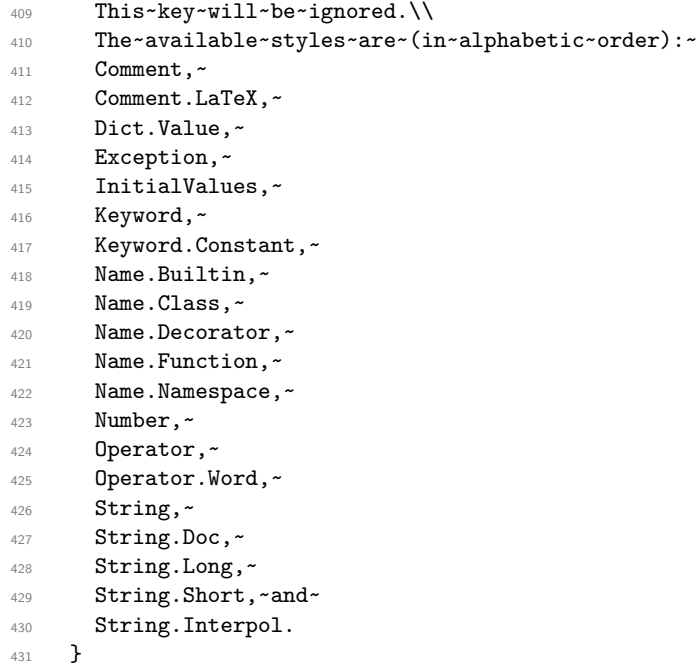

#### **6.2.9 The initial style**

The initial style is inspired by the style "manni" of Pygments.

```
432 \SetPitonStyle
433 {
434 Comment = \color[HTML]{0099FF} \itshape,
435 Exception = \color[HTML]{CC0000}
436 Keyword = \color[HTML]{006699} \bfseries ,
437 Keyword.Constant = \color[HTML]{006699} \bfseries,
438 Name.Builtin = \color[HTML]{336666},
1439 Name.Decorator = \color[HTML]{9999FF},
440 Name.Class = \color[HTML]{00AA88} \bfseries ,
441 Name. Function = \color[HTML]{CC00FF} ,
442 Name.Namespace = \color [HTML] {00CCFF} ,
443 Number = \color[HTML]{FF6600}
444 Operator = \color[HTML]{555555} ,
445 Operator.Word = \bfseries ,
446 String = \color[HTML]{CC3300},
447 String.Doc = \color[HTML]{CC3300} \itshape,
448 String.Interpol = \color[HTML]{AA0000},
449 Comment.LaTeX = \normalfont \color[rgb]{.468..532..6}.
450 Name.Type = \color[HTML]{336666},
451 InitialValues = @piton:n,
452 Dict.Value = \qquad = \qquad \qquad = \qquad453 Interpol.Inside = \color{black}\@@_piton:n ,<br>454 Post.Function = \@@_piton:n ,
454 Post.Function
455 }
```
The last style Post.Function should be considered as an "internal style" (not available for the final user).

## **6.2.10 Security**

```
456 \AddToHook { env / piton / begin }
457 { \msg_fatal:nn { piton } { No~environment~piton } }
458
459 \msg_new:nnn { piton } { No~environment~piton }
```

```
460 {
461 There~is~no~environment~piton!\\
462 There~is~an~environment~{Piton}~and~a~command~
463 \token_to_str:N \piton\ but~there~is~no~environment~
464 {piton}.~This~error~is~fatal.
465 }
```
## **6.3 The Lua part of the implementation**

```
466 \ExplSyntaxOff
467 \RequirePackage{luacode}
```

```
468 \begin{luacode*}
```
#### **6.3.1 Special functions dealing with LPEG**

We will use the Lua library lpeg which is built in LuaTeX. That's why we define first aliases for several functions of that library.

<sup>469</sup> local P, S, V, C, Ct, Cc, Cf = lpeg.P, lpeg.S, lpeg.V, lpeg.C, lpeg.Ct, lpeg.Cc, lpeg.Cf

The function Q takes in as argument a pattern and returns a lpeg *which does a capture* of the pattern. That capture will be sent to LaTeX with the catcode "other" for all the characters: it's suitable for elements of the Python listings that piton will typeset verbatim (thanks to the catcode "other"). That function will be widely used.

```
470 local function Q(pattern)
471 return Ct ( Cc ( luatexbase.catcodetables.CatcodeTableOther ) * C ( pattern ) )
472 end
```
The function L takes in as argument a pattern and returns a lpeg *which does a capture* of the pattern. That capture will be sent to LaTeX with standard LaTeX catcodes for all the characters: the elements captured will be formatted as normal LaTeX codes. It's suitable for the "comment LateX" in the environments {Piton} and the elements beetween "escape-inside". That function won't be much used.

```
473 local function L(pattern)
474 return Ct ( C ( pattern ) )
475 end
```
The function Lc (the c is for *constant*) takes in as argument a string and returns a lpeg *with does a constant capture* which returns that string. The elements captured will be formatted as L3 code. It will be used to send to LaTeX all the formatting LaTeX instructions we have to insert in order to do the syntactic highlighting (that's the main job of piton). That function will be widely used.

```
476 local function Lc(string)
477 return Cc ( { luatexbase.catcodetables.expl , string } )
478 end
```
The function K function creates a lpeg which will return as capture the whole LaTeX code corresponding to a Python chunk (that is to say with the LaTeX formatting instructions corresponding to the syntactic nature of that Python chunk). The first argument is a pattern (that is to say a lpeg without capture) and the second element is a Lua string corresponding to the name of a piton style.

```
479 local function K(pattern, style)
480 return
481 Lc ( "{\\PitonStyle{" .. style .. "}{" )
482 * Q ( pattern )
483 * Lc ( "}}" )
484 end
```
The formatting commands in a given piton style (eg. the style Keyword) may be semi-global declarations (such as \bfseries or \slshape) or LaTeX macros with an argument (such as \fbox or \colorbox{yellow}). In order to deal with both syntaxes, we have used two pairs of braces: {\PitonStyle{Keyword}{text to format}}.

The following lpeg catches the Python chunks which are in LaTeX escapes (and that chunks will be considered as normal LaTeX constructions). We recall that begin\_espace and end\_escape are Lua strings corresponding to the key escape-inside<sup>[13](#page-22-0)</sup>. Since the elements that will be catched must be sent to LaTeX with standard LaTeX catcodes, we put the capture (done by the function C) in a table (by using Ct, which is an alias for lpeg.Ct) without number of catcode table at the first component of the table.

```
485 local Escape =
486 P(begin_escape)
487 * L ( ( 1 - P(end_escape) ) ^ 1 )
488 * P(end_escape)
```
The following line is mandatory.

```
489 lpeg.locale(lpeg)
```
#### **6.3.2 The LPEG SyntaxPython**

<sup>490</sup> local alpha, digit, space = lpeg.alpha, lpeg.digit, lpeg.space

Remember that, for lpeg, the Unicode characters such as à, â, ç, etc. are in fact strings of length 2 (2 bytes) because lpeg is not Unicode-aware.

 local letter = alpha + P "\_" + P "â" + P "à" + P "ç" + P "é" + P "è" + P "ê" + P "ë" + P "ï" + P "î" + P "ô" + P "û" + P "ü" + P "Â" + P "À" + P "Ç" + P "É" + P "È" + P "Ê" + P "Ë" + P "Ï" + P "Î" + P "Ô" + P "Û" + P "Ü" 495 local alphanum = letter + digit

The following LPEG identifier is a mere pattern (that is to say more or less a regular expression) which matches the Python identifiers (hence the name).  $497$  local identifier = letter \* alphanum  $\hat{ }$  0

On the other hand, the lpeg Identifier (with a capital) also return a *capture*. Since no special LaTeX formatting will be applied to the Python identifiers, we use the function Q and not the function K. For elements which require formatting, we will usually use our function K instead of the function C. See just below for an example of use of the function K. <sup>498</sup> local Identifier = Q ( identifier )

By convention, we will use names with an initial capital for lpeg which return captures.

Here is the first use of our function K. That function will be used to construct lpeg which capture Python chunks for which we have a dedicated piton style. For example, for the numbers, piton provides a style which is called Number. The name of the style is provided as a Lua string in the second argument of the function K. By convention, we use single quotes for delimiting the Lua strings which are names of piton styles (but this is only a convention).

```
499 local Number =
500 K (
_{501} ( digit^1 * P "." * digit^0 + digit^0 * P "." * digit^1 + digit^1 )
502 * ( S "eE" * S "+-" ^ -1 * digit 1 ) ^ -1
503 + digit<sup>\textdegree1</sup> ,
504 'Number'
```
<span id="page-22-0"></span><sup>&</sup>lt;sup>13</sup>The piton key escape-inside is available at load-time only.

```
505 )
```

```
We recall that begin_espace and end_escape are Lua strings corresponding to the key escape-
14</sup>. Of course, if the final user has not used the key escape-inside, these strings are empty.
506 if begin_escape ~= ''
507 then Word = Q ( ( ( 1 - space - P(begin_escape) - P(end_escape) )
508 - S "'\"\r[()]" - digit ) ^ 1 )
509 else Word = Q ( ( ( 1 - space ) - S "'\"\r[()]" - digit ) ^ 1 )
510 end
_{511} local Space = Q ( ( space - P "\r" ) ^ 1 )
512
513 local SkipSpace = Q ( ( space - P "\r" ) ^ 0 )
514
515 local Punct = Q ( S ".,:;!" )
516 local Tab = P "\t" * Lc ( '\\l @@ tab tl' )
The following LPEG EOL is for the end of lines.
517 local EOL =
518 P ''\rightharpoonup r''519 *
520 (
521 ( space^0 * -1 )
522
We recall that each line in the Python code we have to parse will be sent back to LaTeX between a
15}}.523 Lc ( '\\@@_end_line: \\@@_newline: \\@@_begin_line:' )
524 )
525 local Delim = Q ( S "[()]" )
526
527 local Operator =
528 K ( P "!=" + P "==" + P "<<" + P ">>" + S "-~+/*%=<>&.@|", 'Operator')
529
530 local OperatorWord =
531 K ( P "in" + P "is" + P "and" + P "or" + P "not" , 'Operator.Word')
532
533 local Keyword =
534 K ( P "as" + P "assert" + P "break" + P "case" + P "class" + P "continue"
535 + P "def" + P "del" + P "elif" + P "else" + P "except" + P "exec"
536 + P "finally" + P "for" + P "from" + P "global" + P "if" + P "import"
537 + P "lambda" + P "non local" + P "pass" + P "return" + P "try"
538 + P "while" + P "with" + P "yield" + P "yield from",
539 'Keyword' )
540 + K ( P "True" + P "False" + P "None" , 'Keyword.Constant' )
541
542 local Builtin =
543 K ( P "__import__" + P "abs" + P "all" + P "any" + P "bin" + P "bool"
544 + P "bytearray" + P "bytes" + P "chr" + P "classmethod" + P "compile"
545 + P "complex" + P "delattr" + P "dict" + P "dir" + P "divmod"
546 + P "enumerate" + P "eval" + P "filter" + P "float" + P "format"
547 + P "frozenset" + P "getattr" + P "globals" + P "hasattr" + P "hash"
548 + P "hex" + P "id" + P "input" + P "int" + P "isinstance" + P "issubclass"
549 + P "iter" + P "len" + P "list" + P "locals" + P "map" + P "max"
550 + P "memoryview" + P "min" + P "next" + P "object" + P "oct" + P "open"
```
<span id="page-23-1"></span><span id="page-23-0"></span> $^{14}{\rm The}$  piton key escape-inside is available at load-time only.

<sup>&</sup>lt;sup>15</sup>Remember that the **\@@\_end\_line:** must be explicit because it will be used as marker in order to delimit the argument of the command \@@\_begin\_line:

```
551 + P "ord" + P "pow" + P "print" + P "property" + P "range" + P "repr"
552 + P "reversed" + P "round" + P "set" + P "setattr" + P "slice" + P "sorted"
553 + P "staticmethod" + P "str" + P "sum" + P "super" + P "tuple" + P "type"
554 + P "vars" + P "zip",
555 'Name.Builtin' )
556
557 local Exception =
558 K ( "ArithmeticError" + P "AssertionError" + P "AttributeError"
559 + P "BaseException" + P "BufferError" + P "BytesWarning" + P "DeprecationWarning"
560 + P "EOFError" + P "EnvironmentError" + P "Exception" + P "FloatingPointError"
561 + P "FutureWarning" + P "GeneratorExit" + P "IOError" + P "ImportError"
562 + P "ImportWarning" + P "IndentationError" + P "IndexError" + P "KeyError"
563 + P "KeyboardInterrupt" + P "LookupError" + P "MemoryError" + P "NameError"
564 + P "NotImplementedError" + P "OSError" + P "OverflowError"
565 + P "PendingDeprecationWarning" + P "ReferenceError" + P "ResourceWarning"
566 + P "RuntimeError" + P "RuntimeWarning" + P "StopIteration"
567 + P "SyntaxError" + P "SyntaxWarning" + P "SystemError" + P "SystemExit"
568 + P "TabError" + P "TypeError" + P "UnboundLocalError" + P "UnicodeDecodeError"
569 + P "UnicodeEncodeError" + P "UnicodeError" + P "UnicodeTranslateError"
570 + P "UnicodeWarning" + P "UserWarning" + P "ValueError" + P "VMSError"
571 + P "Warning" + P "WindowsError" + P "ZeroDivisionError"
572 + P "BlockingIOError" + P "ChildProcessError" + P "ConnectionError"
573 + P "BrokenPipeError" + P "ConnectionAbortedError" + P "ConnectionRefusedError"
574 + P "ConnectionResetError" + P "FileExistsError" + P "FileNotFoundError"
575 + P "InterruptedError" + P "IsADirectoryError" + P "NotADirectoryError"
576 + P "PermissionError" + P "ProcessLookupError" + P "TimeoutError"
577 + P "StopAsyncIteration" + P "ModuleNotFoundError" + P "RecursionError" ,
578 'Exception' )
579
580 local RaiseException = K ( P "raise" , 'Keyword' ) * SkipSpace * Exception * Q ( P "(" )
581
582 local ExceptionInConsole = Exception * Q ( ( 1 - P "\r" ) ^ 0 ) * EOL
```
In Python, a "decorator" is a statement whose begins by  $\&$  which patches the function defined in the following statement.

```
583 local Decorator = K ( P "@" * letter^1 , 'Name.Decorator' )
```
The following lpeg DefClass will be used to detect the definition of a new class (the name of that new class will be formatted with the piton style Name.Class).

```
Example: class myclass:
584 local DefClass =
585 K ( P "class" , 'Keyword' ) * Space * K ( identifier , 'Name.Class' )
If the word class is not followed by a identifier, it will be catched as keyword by the lpeg Keyword
```
(useful if we want to type a list of keywords).

The following LPEG ImportAs is used for the lines beginning by import. We have to detect the potential keyword as because both the name of the module and its alias must be formatted with the piton style Name.Namespace.

Example: **import** numpy **as** np

Moreover, after the keyword import, it's possible to have a comma-separated list of modules (if the keyword as is not used).

```
Example: import math, numpy
586 local ImportAs =
587 K ( P "import" , 'Keyword' )
588 * Space
589 * K ( identifier * ( P "." * identifier ) \hat{O},
590 'Name.Namespace'
591 )
502 * (
593 ( Space * K ( P "as" , 'Keyword' ) * Space * K ( identifier , 'Name.Namespace' ) )
```

```
594 +
595 ( SkipSpace * Q ( P "," ) * SkipSpace * K ( identifier , 'Name.Namespace' ) ) ^ 0
596 )
```
Be careful: there is no commutativity of + in the previous expression.

The lpeg FromImport is used for the lines beginning by from. We need a special treatment because the identifier following the keyword from must be formatted with the piton style Name.Namespace and the following keyword import must be formatted with the piton style Keyword and must *not* be catched by the lpeg ImportAs.

Example: **from** math **import** pi

```
597 local FromImport =
598 K ( P "from" , 'Keyword' )
599 * Space * K ( identifier , 'Name.Namespace' )
600 * Space * K ( P "import" , 'Keyword' )
```
**The strings of Python** For the strings in Python, there are four categories of delimiters (without counting the prefixes for f-strings and raw strings). We will use, in the names of our lpeg, prefixes to distinguish the lpeg dealing with that categories of strings, as presented in the following tabular.

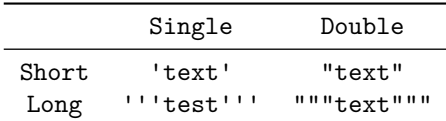

First, we define lpeg for the interpolations in the f-strings. Here is an example of a f-string with an interpolation and a format instruction<sup>[16](#page-25-0)</sup> in that interpolation:

## f'Total price: {total+1:.2f} €'

The following lpeg SingleShortInterpol (and the three variants) will catch the whole interpolation, included the braces, that is to say, in the previous example: {total+1:.2f}

```
601 local SingleShortInterpol =
602 K ( P "{" , 'String.Interpol')
603 * K ( ( 1 - S<sup>n</sup>) :" ) \cap 0 , 'Interpol. Inside' )
_{604} * Q ( P ":" * (1 - S "}:'") ^ 0 ) ^ -1
605 * K ( P "}" , 'String.Interpol' )
606
607 local DoubleShortInterpol =
608 K ( P "{" , 'String.Interpol' )
609 * K ( ( 1 - S "}\":" ) ^ 0 , 'Interpol.Inside' )
610 * ( K ( P ":" , 'String.Interpol' ) * Q ( (1 - S "}:\"") ^ 0 ) ) ^ -1
611 * K ( P "}" , 'String.Interpol' )
612
613 local SingleLongInterpol =
614 K ( P "{" , 'String.Interpol' )
615 * K ( ( 1 - S "}:\chi" - P "'''" ) ^ 0 , 'Interpol.Inside' )
616 * Q ( P ": " * (1 - S "}:\r" - P "'''" ) ^ 0 ) ^ -1
617 * K ( P "}" , 'String.Interpol' )
618
619 local DoubleLongInterpol =
620 K ( P "{" , 'String.Interpol' )
621 * K ( ( 1 - S "}:\r" - P "\"\"\"" ) ^ 0 , 'Interpol.Inside' )
622 * Q ( P ":" * (1 - S "}:\r" - P "\"\"\"" ) ^ 0 ) ^ -1
623 * K ( P "}" , 'String.Interpol' )
```
<span id="page-25-0"></span> $16$ There is no special piton style for the formatting instruction (after the comma); the style which will be applied will be the style of the encompassing string, that is to say String.Short or String.Long.

Now, we define lpeg for the parts of the strings which are *not* in the interpolations.

```
624 local SingleShortPureString =
625 Q ( (P''\Upsilon' + P''{\T'' + P''}{r'' + r''} + 1 - S''{\T'' + r'' + r'''626
627 local DoubleShortPureString =
628 Q ( ( P "\\\"" + P "{{" + P "}}" + 1 - S "{}\"" ) ^ 1 )
629
630 local SingleLongPureString =
631 Q ( (1 - P "''" - S "{}'\r" ) ^ 1 )
632
633 local DoubleLongPureString =
634 Q ( ( 1 - P "\"\"\"" - S "{}\"\r" ) ^ 1 )
```
We can now define the LPEG for the four kinds of strings. It's not possible to use our function K because of the interpolations which must be formatted with another piton style that the rest of the string.[17](#page-26-0)

```
635 local SingleShortString =
636 Lc ( "{\\PitonStyle{String.Short}{" )
637 * (
```
First, we deal with the f-strings of Python, which are prefixed by f or F.

```
638 Q ( P "f" + P "F"')639 * ( SingleShortInterpol + SingleShortPureString ) ^ 0
640 * Q ( P "'" )
641 +
```
Now, we deal with the standard strings of Python, but also the "raw strings".

```
642 Q ( ( P "'" + P "r'" + P "R'" )
643 * ( P "\\'" + 1 - S "'\r" ) ^ 0 * P "'" )
644 )
645 * Lc ( "}}" )
646
647 local DoubleShortString =
648 Lc ( "{\\PitonStyle{String.Short}{" )
649 * (
650 Q ( P "f \'' + P "F \''')651 * ( DoubleShortInterpol + DoubleShortPureString ) ^ 0
652 \star Q ( P "\"" )
653 +
\mathbb{Q} ( ( P "\"" + P "r\"" + P "R\"")
655 * ( P "\\\"" + 1 - S "\"\r" ) ^ 0 * P "\"" )
656 )
657 * Lc ( "}}")
658
659
660 local ShortString = SingleShortString + DoubleShortString
```
Of course, it's more complicated for "longs strings" because, by definition, in Python, those strings may be broken by an end on line (which is catched by the lpeg EOL).

```
661 local SingleLongString =
662 Lc "{\\PitonStyle{String.Long}{"
663 * (
664 Q ( S "fF" * P "'''" )
665 * ( SingleLongInterpol + SingleLongPureString ) ^ 0
666 * Lc "}}"
667 * (
668 EOL
669 +
670 Lc "{\\PitonStyle{String.Long}{"
```
<span id="page-26-0"></span><sup>&</sup>lt;sup>17</sup>The interpolations are formatted with the piton style Interpol.Inside. The initial value of that style is  $\@{o}$ -piton:n wich means that the interpolations are parsed once again by piton.

```
671 * ( SingleLongInterpol + SingleLongPureString ) ^ 0
672 * Lc "}}"
673 * EOL
674 ) ^{\circ} 0
675 * Lc "{\\PitonStyle{String.Long}{"
676 * ( SingleLongInterpol + SingleLongPureString ) ^ 0
677 +
678 Q ( ( S "rR" ) \sim -1 * P "'''"
679 * ( 1 - P "'''" - P "\r" ) ^ 0 )
680 * Lc "}}"
681 * (
682 Lc "{\\PitonStyle{String.Long}{"
683 * Q ((1 - P'')') - P''(r'') - Q'684 * Lc ''\}!
685 \star EOL
686 ) \sim 0
687 * Lc "{\\PitonStyle{String.Long}{"
688 \star Q ( ( 1 - P "''" - P "\r" ) ^ 0 )
689 )
690 * Q ( P "'''" )
691 * Lc "}}"
692
693
694 local DoubleLongString =
695 Lc "{\\PitonStyle{String.Long}{"
696 * (
\begin{array}{ccccc}\n\text{697} & & \text{O} & \text{C} & \text{S} & \text{F} & \text{F} & \text{F} & \text{F} & \text{N} & \text{N} & \text{N} & \text{N} & \text{N} & \text{N} & \text{N} & \text{N} & \text{N} & \text{N} & \text{N} & \text{N} & \text{N} & \text{N} & \text{N} & \text{N} & \text{N} & \text{N} & \text{N} & \text{N} & \text{N} & \text{N} & \text{N} & \text{N} & \text{N} & \text{N} & \text{N698 * ( DoubleLongInterpol + DoubleLongPureString ) ^ 0
699 * Lc "}}"
700 * (
701 EOL
702 +703 Lc "{\\PitonStyle{String.Long}{"
704 * ( DoubleLongInterpol + DoubleLongPureString ) ^ 0
705 * Lc "}}"
706 \star FOL
707 ) ^{\circ} 0
708 * Lc "{\\PitonStyle{String.Long}{"
709 * ( DoubleLongInterpol + DoubleLongPureString ) ^ 0
710 +
711 Q ( ( S "rR" ) \sim -1 * P "\"\"\""
712 * ( 1 - P "\"\"\"" - P "\r" ) ^ 0 )
713 * Lc "}}"
714 * (
715 Lc "{\\PitonStyle{String.Long}{"
716 * Q ( ( 1 - P'')'')'''''' - P'''\r''' ) ^0 )717 * Lc "}}"
718 * EOL
719 ) ^{\circ} 0
720 * Lc "{\\PitonStyle{String.Long}{"
721 * Q ( 1 - P "\Upsilon"\Upsilon" - P "\Upsilon" ) ^ 0 )
722 )
723 * Q ( P "\"\"\"" )
724 * Lc "}}"
725 local LongString = SingleLongString + DoubleLongString
```
We have a LPEG for the Python docstrings. That LPEG will be used in the LPEG DefFunction which deals with the whole preamble of a function definition (which begins with def).

```
726 local StringDoc =
727 K ( P "\"\"\"" , 'String.Doc' )
728 * ( K ( (1 - P''\''\''\''' - P''\'''') o, 'String.Doc' ) * EOL * Tab ^0 ) ^ 0
729 * K ( ( 1 - P "\"\"\"" - P "\r" ) ^ 0 * P "\"\"\"" , 'String.Doc' )
```
**The comments in the Python listings** We define different lpeg dealing with comments in the Python listings.

```
730 local CommentMath =
731 P \mathbb{S}^n * K ( ( 1 - S \mathbb{S}^n) ^ 1, 'Comment.Math' ) * P \mathbb{S}^n732
733 local Comment =
734 Lc ( "{\\PitonStyle{Comment}{" )
735 * Q ( P "#" )
736 * ( CommentMath + Q ( ( 1 - S "\sqrt{T}" ) ^ 1 ) ) ^ 0
737 * Lc ( "}}" )
738 * (EOL + -1)
```
The following lpeg CommentLaTeX is for what is called in that document the "LaTeX comments". Since the elements that will be catched must be sent to LaTeX with standard LaTeX catcodes, we put the capture (done by the function C) in a table (by using  $Ct$ , which is an alias for  $lpeg.Ct$ ).

```
739 local CommentLaTeX =
740 P "##"
741 * Lc "{\\PitonStyle{Comment.LaTeX}{\\ignorespaces"
742 * L ( ( 1 - P "\r" ) ^ 0 )
743 * Lc "}}"
744 * (EOL + -1)
```
**DefFunction** The following lpeg Expression will be used for the parameters in the *argspec* of a Python function. It's necessary to use a *grammar* because that pattern mainly checks the correct nesting of the delimiters (and it's known in the theory of formal languages that this can't be done with regular expressions *stricto sensu* only).

```
745 local Expression =
746 P { "E" ,
747 E = ( 1 - S "{}()[]\r," ) ^ 0
748 * (
749 ( P "{" * V "F" * P "}"
750 + P''(" * V"F" * P'")"751 + P "[" * V "F" * P "]" ) * ( 1 - S "{}()[]\r," ) ^ 0
752 ) ^{\circ} 0 ,
753 F = ( 1 - S "{}()[]\r\"'" ) ^ 0
754 * ( (
755 P \mathbb{P} \mathbb{P} \mathbb{P} \mathbb{P} \mathbb{P} \mathbb{P} \mathbb{P} \mathbb{P} \mathbb{P} \mathbb{P} \mathbb{P} \mathbb{P} \mathbb{P} \mathbb{P} \mathbb{P} \mathbb{P} \mathbb{P} \mathbb{P} \mathbb{P} \mathbb{P} \mathbb{P} \mathbb{P} \mathbb{P} \mathbb{P756 + P "\"" * (P "\\\"" + 1 - S"\"\r" )^0 * P "\""
757 + P "{" * V "F" * P "}"
758 + P "(" * V "F" * P ")"
759 + P "\lceil" * V "F" * P "\lceil"
760 ) * ( 1 - S "{}()[]\r\"'" ) ^ 0 ) ^ 0 ,
761 }
```
We will now define a lpeg Params that will catch the list of parameters (that is to say the *argspec*) in the definition of a Python function. For example, in the line of code

```
def MyFunction(a,b,x=10,n:int): return n
```
the LPEG Params will be used to catch the chunk  $a,b,x=10,n$ : int. Or course, a Params is simply a comma-separated list of Param, and that's why we define first the LPEG Param.

```
762 local Param =
763 SkipSpace * Identifier * SkipSpace
764 * (
765 K ( P "=" * Expression , 'InitialValues' )
766 + Q ( P ":" ) * SkipSpace * K ( letter<sup>2</sup>1 , 'Name.Type' )
767 ) \sim -1
```
768 local Params = ( Param \* ( Q ", " \* Param ) ^ 0 ) ^ -1

The following lpeg DefFunction catches a keyword def and the following name of function *but also everything else until a potential docstring*. That's why this definition of lpeg must occur (in the file piton.sty) after the definition of several other LPEG such as Comment, CommentLaTeX, Params, StringDoc...

```
769 local DefFunction =
770 K ( P "def" , 'Keyword' )
771 * Space
772 * K ( identifier , 'Name.Function' )
773 * SkipSpace
774 * Q ( P "(" ) * Params * Q ( P ")" )
775 * SkipSpace
```
Here, we need a piton style Post. Function which will be linked to  $\Diamond \otimes \phi$  piton:n (that means that the capture will be parsed once again by piton). We could avoid that kind of trick by using a non-terminal of a grammar but we have probably here a better legibility.

```
776 * K ( ( 1 - S ":\r" )^0 , 'Post.Function' )
777 * Q ( P ":" )
778 * ( SkipSpace
779 * ( EOL + CommentLaTeX + Comment ) -- in all cases, that contains an EOL
780 * Tab ^ 0
781 * SkipSpace
782 * StringDoc ^ 0 -- there may be additionnal docstrings
783 ) ^{\sim} -1
```
Remark that, in the previous code, CommentLaTeX *must* appear before Comment: there is no commutativity of the addition for the *parsing expression grammars* (peg).

If the word def is not followed by a identifier and parenthesis, it will be catched as keyword by the lpeg Keyword (useful if, for example, the final user wants to speak of the keyword **def**).

**The dictionaries of Python** We have lpeg dealings with dictionaries of Python because, in typesettings of explicit Python dictionnaries, one may prefer to have all the values formatted in black (in order to see more clearly the keys which are usually Python strings). That's why we have a piton style Dict.Value.

The initial value of that piton style is  $\mathcal{Q}$  piton:n, which means that the value of the entry of the dictionary is parsed once again by piton (and nothing special is done for the dictionary). In the following example, we have set the piton style Dict.Value to \color{black}:

mydict =  $\{$  'name' : 'Paul', 'sex' : 'male', 'age' : 31  $\}$ 

At this time, this mechanism works only for explicit dictionaries on a single line!

```
784 local ItemDict =
785 ShortString * SkipSpace * Q ( P ":" ) * K ( Expression , 'Dict.Value' )
786
787 local ItemOfSet = SkipSpace * ( ItemDict + ShortString ) * SkipSpace
788
789 local Set =
790 Q ( P "{" )
791 * ItemOfSet * ( Q ( P "," ) * ItemOfSet ) ^ 0
792 * Q ( P "}" )
793
```
**The main LPEG** SyntaxPython is the main LPEG of the package piton. We have written an auxiliary lpeg SyntaxPythonAux only for legibility.

<sup>794</sup> local SyntaxPythonAux =

We recall that each line in the Python code to parse will be sent back to LaTeX between a pair  $\text{\textbackslash} @ \text{\textbackslash} \texttt{begin\_line}: ~ ^18 \text{.}$  $\text{\textbackslash} @ \text{\textbackslash} \texttt{begin\_line}: ~ ^18 \text{.}$  $\text{\textbackslash} @ \text{\textbackslash} \texttt{begin\_line}: ~ ^18 \text{.}$ 

```
795 Lc ( '\\@@_begin_line:' ) *
796 ( ( space - P "\r" ) ^0 * P "\r" ) ^ -1 *
797 ( ( space^1 * -1 )
798 + EOL
799 + Tab
800 + Space
801 + Escape
802 + CommentLaTeX
803 + LongString
804 + Comment
805 + ExceptionInConsole
806 + Set
807 + Delim
Operator must be before Punct.
808 + Operator
809 + ShortString
810 + Punct
811 + FromImport
812 + ImportAs
813 + RaiseException
814 + DefFunction
815 + DefClass
816 + Keyword * (Space + Punct + Delim + EOL + -1)
817 + Decorator
818 + OperatorWord
819 + Builtin * ( Space + Punct + Delim + EOL + -1)
820 + Identifier
821 + Number
822 + Word
823 ) ^0 * -1 * Lc ( '\\@@_end_line:' )
```
We have written a auxiliary LPEG SyntaxPythonAux for legibility only.

```
824 local SyntaxPython = Ct ( SyntaxPythonAux )
```
#### **6.3.3 The function Parse**

The function Parse is the main function of the package piton. It parses its argument and sends back to LaTeX the code with interlaced formatting LaTeX instructions. In fact, everything is done by the lpeg SyntaxPython which returns as capture a Lua table containing data to send to LaTeX.

```
825 function Parse(code)
826 local t = SyntaxPython : match ( code )
827 for \Box, s in ipairs(t) do tex.tprint(s) end
828 end
```
The function ParseFile will be used by the LaTeX command \PitonInputFile. That function merely reads the whole file (that is to say all its lines) and then apply the function Parse to the resulting Lua string.

```
829 function ParseFile(name)
830 S =<sup>''</sup>
```
<span id="page-30-0"></span><sup>18</sup>Remember that the \@@\_end\_line: must be explicit because it will be used as marker in order to delimit the argument of the command \@@\_begin\_line:

```
831 for line in io.lines(name) do s = s .. '\r' .. line end
832 Parse(s)
833 end
```
#### **6.3.4 The preprocessors of the function Parse**

We deal now with preprocessors of the function Parse which are needed when the "gobble mechanism" is used.

The function gobble gobbles *n* characters on the left of the code. It uses a LPEG that we have to compute dynamically because if depends on the value of *n*.

```
834 function gobble(n, code)
835 function concat (acc, new_value)
836 return acc .. new_value
\mathbf{R} end
838 if n==0
839 then return code
840 else
841 return Cf (
842 Cc (\begin{array}{c} 0 & \cdots \end{array}) *
843 ( 1 - P''\rightharpoonup r'' ) \hat{C} ( 1 - P''\rightharpoonup r'' ) \hat{C} ( 1 - P''\rightharpoonup r'' ) \hat{C} (
844 \star ( C ( P "\r" )
845 * ( 1 - P "\r" ) ^ (-n)
846 * C ( 1 - P'''\rightharpoonup r'') ^0 )847 ) ^{\circ} 0 ,
848 concat
849 ) : match ( code )
850 end
851 end
852 function GobbleParse(n,code)
853 if n==-1
854 then n = AutoGobbleLPEG: match(code)855 else if n==-2
856 then n = EnvGobbleLPEG : match(code)
857 end
858 end
859 Parse(gobble(n,code))
860 end
```
The following function add will be used in the following lpeg AutoGobbleLPEG and EnvGobbleLPEG.

```
861 function add(acc,new_value)
862 return acc + new_value
863 end
```
 $872$  )  $^{\circ}$  0

The following lpeg returns as capture the minimal number of spaces at the beginning of the lines of code. The main work is done by two *fold captures* (lpeg.Cf), one using add and the other (encompassing the previous one) using math.min as folding operator.

```
864 AutoGobbleLPEG =
865 ( space \hat{O} * P "\r" ) \hat{O} -1
866 * Cf (
867 (
We don't take into account the empty lines (with only spaces).
868 ( P " " ) \hat{O} * P "\Upsilon"
869 +
870 Cf ( Cc(0) * ( P " " * Cc(1) ) ^{\circ} 0 , add )
871 *(1 - P " " ) * (1 - P " \r" )^ 0 * P " \r"
```
Now for the last line of the Python code...

```
873 \star874 ( Cf ( Cc(0) * ( P " " * Cc(1) ) ^{\circ} 0 , add )
875 * (1 - P " " ) * (1 - P " 'r" ) ^ 0 ) ^ -1876 math.min
877 )
```
The following lpeg returns as capture the number of spaces at the last line, that is to say before the \end{Piton} (and usually it's also the number of spaces before the corresponding \begin{Piton} because that's the traditionnal way to indent in LaTeX). The main work is done by a *fold capture* (lpeg.Cf) using the function add as folding operator.

878 EnvGobbleLPEG = 879 (  $( 1 - P''\rightharpoonup r' ) ^ 0 * P''\rightharpoonup r'' ) ^ 0$ 880  $\star$  Cf ( Cc(0)  $\star$  ( P " "  $\star$  Cc(1) ) ^ 0 , add )  $\star$  -1

#### **6.3.5 To count the number of lines**

```
881 function CountLines(code)
882 local count = 0
883 for i in code: gmatch("\r") do count = count + 1 end
884 tex.sprint(
885 luatexbase.catcodetables.expl ,
886 '\\int_set:Nn \\l_@@_nb_lines_int {' .. count .. '}' )
887 end
888 function CountLinesFile(name)
889 local count = 0
890 for line in io.lines(name) do count = count + 1 end
891 tex.sprint(
892 luatexbase.catcodetables.expl ,
893 '\\int_set:Nn \\l_@@_nb_lines_int {' .. count .. '}' )
894 end
```

```
895 \end{luacode*}
```
# **7 History**

## **Changes between versions 0.6 and 0.7**

New keys resume, splittable and background-color in \PitonOptions. The file piton.lua has been embedded in the file piton.sty. That means that the extension piton is now entirely contained in the file piton.sty.

## **Changes between versions 0.7 and 0.8**

New keys footnote and footnotehyper at load-time. New key left-margin.

### **Changes between versions 0.8 and 0.9**

New key tab-size. Integer value for the key splittable.